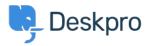

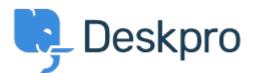

## <u>Hulpcentrum</u> > <u>Gemeenschap</u> > <u>Bug Report</u> > <u>Department Avatars are inconsistent across</u> <u>the helpdesk</u>

Department Avatars are inconsistent across the helpdesk Finished

- Michael W.
- Naam forum: #Bug Report

Parent Department Avatars are shown in the side panel, but not in the department dropdown in tickets.

With sub-departments it's the other way around. Their avatars are shown in the ticket, but not the side panel.

Reactie (1)

## Lara Proud

1 jaar geleden

Hi Michael, the parent and sub-department avatars now both appear in the Department dropdown menu, and the sub-departments avatar is also shown on the Navigation Panel (side panel).